## **FILE AND RECORD LOCKING**

UNIX systems allow multiple processes to read and write the same file concurrently which provides data sharing among processes. It also renders difficulty for any process in determining when data in a file can be overridden by another process.

In some of the applications like a database manager, where no other process can write or read a file while a process is accessing a database file. To overcome this drawback, UNIX and POSIX systems support a file locking mechanism.

File locking is applicable only for regular files. It allows a process to impose a lock on a file so that other processes cannot modify the file until it is unlocked by the process.

A process can impose a write lock or a read lock on either a portion of a file or an entire file.

The difference between write locks and read locks is that when a write lock is set, it prevents other processes from setting any overlapping read or write locks on the locked region of a file. On the other hand, when a read lock is set, it prevents other processes from setting any overlapping write locks on the locked region of a file.

The intention of a write lock is to prevent other processes from both reading and writing the locked region while the process that sets the lock is modifying the region. A write lock is also known as an exclusive lock.

The use of a read lock is to prevent other processes from writing to the locked region while the process that sets the lock is reading data from the region. Other processes are allowed to lock and read data from the locked regions. Hence, a read lock is also called a *shared lock*.

## **3.2.1 Mandatory Lock**

Mandatory locks are enforced by an operating system kernel.

If a mandatory exclusive lock is set on a file, no process can use the *read* or *write* system calls to access data on the locked region.

If a mandatory shared lock is set on a region of a file, no process can use the *write* system call to modify the locked region.

It is used to synchronize reading and writing of shared files by multiple processes: If a process locks up a file, other processes that attempts to write to the locked regions are blocked until the former process releases its lock.

Mandatory locks may cause problems: If a runaway process sets a mandatory exclusive lock on a file and never unlocks it, no other processes can access the locked region of the file until either the runaway process is killed or the system is rebooted.

System V.3 and V.4 support mandatory locks.

## **3.2.2 Advisory Lock**

An advisory lock is not enforced by a kernel at the system call level.

This means that even though lock (read or write) may be set on a file, other processes can still use the *read* or *write* APIs to access the file.

To make use of advisory locks, processes that manipulate the same file must cooperate such that they follow this procedure for every read or write operation to the file:

- a. Try to set a lock at the region to be accessed. If this fails, a process can either wait for the lock request to become successful or go do something else and try to lock the file again later.
- b. After a lock is acquired successfully, read or write the locked region release the lock
- c. The drawback of advisory locks are that programs that create processes to share files must follow the above file locking procedure to be cooperative. This may be difficult to control when programs are obtained from different sources.

All UNIX and POSIX systems support advisory locks.

UNIX System V and POSIX.I use the *fcntl* API for file locking. The prototype of the *fcntl* API  $is:$ 

 $\#$ include  $\le$ fcntl.h  $>$ int fentl(int fdese, int cmd flag, ...);

The *fdesc* argument is a file descriptor for a file to be processed. The *cmd flag argument* defines which operation is to be performed.

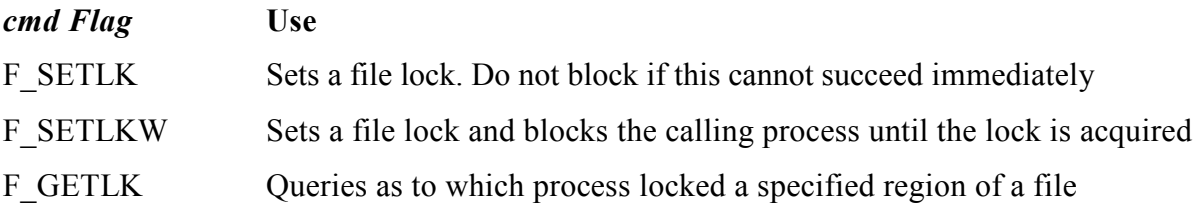

For file locking, the third argument to *fontl is* an address of a *struct flock-typed* variable. This variable specifies a region of a file where the lock is to be set, unset, or queried. The struct flock is declared in the <fcntl.h> as:

## struct flock

 $\{$ 

 $\};$ 

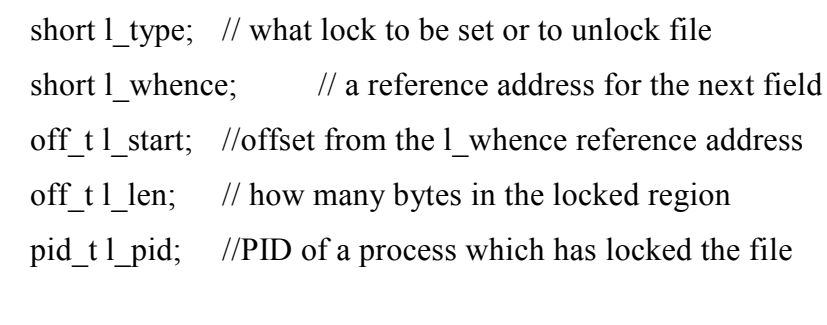

The possible values of l\_type are:

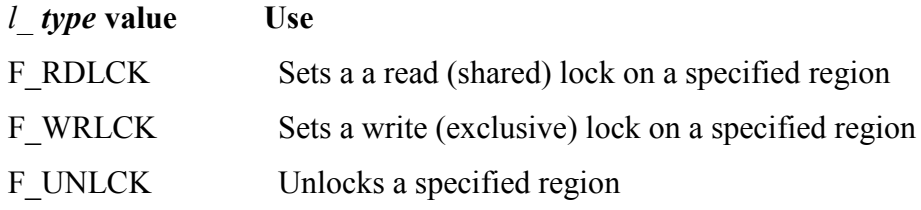

The possible values of 1 whence and their uses are:

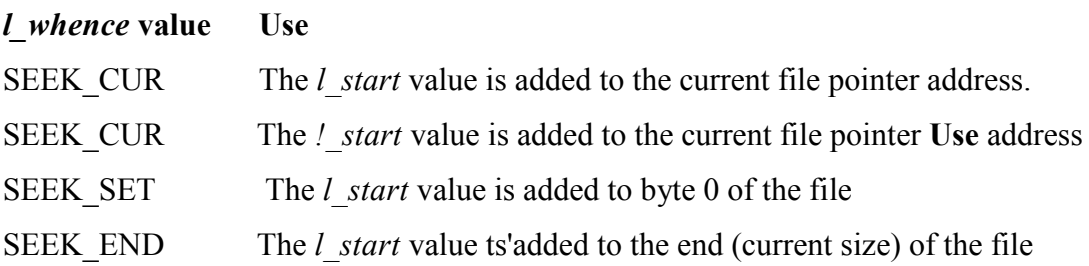

Source : http://elearningatria.files.wordpress.com/2013/10/cse-iv-unix-andshell-programming-10cs44-notes.pdf